# **HP Network Automation Support Matrix**

#### Software Version 9.11 / October 2012 Documentation Date: October 2012

This document provides an overview of the system requirements and supported platforms for HP Network Automation, Version 9.11.

[Installation Guide on page 2](#page-1-0) [HP Network Automation Supported Devices Matrix on page 2](#page-1-1) [Hardware and Software Requirements on page 2](#page-1-2) [Supported Databases on page 12](#page-11-0) [Authentication on page 18](#page-17-0) [Satellite Configuration on page 19](#page-18-0) [Cross Product Compatibility on page 19](#page-18-1) [Virtual Environments on page 20](#page-19-0) [Web Browsers on page 21](#page-20-0) [Internationalization and Localization Support on page 22](#page-21-0) [Additional Applications on page 24](#page-23-0) [We appreciate your feedback! on page 25](#page-24-0)

# <span id="page-1-0"></span>Installation Guide

Pre-installation requirements, as well as instructions for installing HP Network Automation, are documented in the *HP Network Automation 9.10 Upgrade and Installation Guide* provided in Adobe Acrobat (.pdf) format.

The document file is included on the product's installation media as: installation\_and\_ugrade\_guide.pdf. After installation, the document can be found from the main menu by selecting Help --> Documentation --> HP Network Automation 9.10 Upgrade and Installation Guide.

To check for recent updates, or to verify that you are using the most recent edition of a document, go to: http://h20230.www2.hp.com/selfsolve/ manuals.

# <span id="page-1-1"></span>HP Network Automation Supported Devices Matrix

To access the *NA Supported Devices Matrix*, view the *Supported Devices- NA 7.x and later* document on the HP Live Network web site:

https://hpln.hp.com/node/19/contentfiles?dir=2258

(under Driver Packs > Documentation)

Access to this page requires an HP Live Network user account.

# <span id="page-1-2"></span>Hardware and Software Requirements

Before installing HP Network Automation 9.10, make sure that your system meets the following minimum requirements.

#### Hardware Requirements

Intel Xeon or equivalent, 3.0+ GHz (Windows, Linux)

Dual UltraSparc IIIi+, 1.3 GHz (Solaris)

#### <span id="page-2-0"></span>Maximum Supported Managed Environment

NA 9.11 has been tested at scale for several NA deployment tiers. For each tier, the number of tasks for that tier ran to completion within a 24 hour period for the associated hardware environment described in [CPU, RAM, Swap](#page-5-0)  [Space, and Disk Space Requirements on page 6](#page-5-0).

With the exception of Microsoft SQL Server running on a Windows operating system, all tests were run on a RedHat Linux operating system. All tests were run with the NA servers and database servers in the same physical location, resulting in near zero latency.

Table 1 and [Table 2](#page-3-0) describe the tested managed environment for each tier.

- The rows in Table 1 define the test environment for each tier.
- The rows in [Table 2](#page-3-0) define the tested NA deployment architecture for each tier.

To select the appropriate tier for your environment, follow these steps:

- 1. For each row in Table 1, determine the current value for your managed environment, and then add an amount that estimates the growth of your network over the next two years.
- 2. For each row in Table 1, identify the managed environment size (column) that contains the values determined in step 1.

If the managed environment matches two different tiers, provision the higher tier. For example, a managed environment with 3k devices and 20k tasks per day fits into the medium environment size.

3. Choose a deployment architecture from the correct column in [Table 2](#page-3-0).

For specific system requirements for the deployment architecture, see the table referenced in the last row of [Table 2.](#page-3-0)

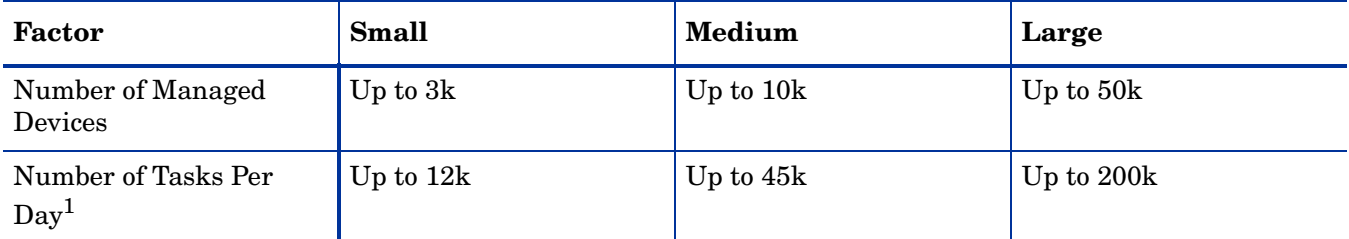

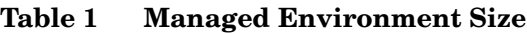

1. This number includes both scheduled tasks and ad hoc tasks resulting from detected configuration changes. Scheduled tasks were distributed to start throughout the day.

| Factor                           | Small                                                                                                    | Medium                                   | Large                                                                                                    |
|----------------------------------|----------------------------------------------------------------------------------------------------|------------------------------------------|----------------------------------------------------------------------------------------------------|
| Minimum Number of NA<br>Cores    | 1 NA core                                                                                                    | 1 NA core                                | 2-5 NA cores<br>connected to a single<br>database with NA<br>Horizontal Scalability<br>1 NA core per 10k<br>managed devices or<br>40k tasks, |
| Database                         | Size $\langle 250 \text{ GB}^1$ :<br>Embedded MySQL<br>$Size > 250 GB$ :<br>$\bullet$<br>Remote Oracle or<br>Microsoft SQL Server | Remote Oracle or<br>Microsoft SQL Server | Remote Oracle                                                                                                    |
| For system requirements,<br>see: | Table 3 on page 6                                                                                                    | Table 4 on page 7                        | Table 5 on page 8                                                                                                    |

<span id="page-3-0"></span>**Table 2 Deployment Architecture**

1. For information about predicting database size, see [Approximating Database Size \(MySQL only\) on page 5](#page-4-0).

#### <span id="page-4-0"></span>Approximating Database Size (MySQL only)

For MySQL, the size of the NA database can be approximated as follows:

2 \* (average device configuration size) \* (number of configuration records)

The average device configuration size must be determined specifically for the managed devices in your network.

The number of configuration records can be estimated by using one of the following approaches:

• The average number of device configurations changed every day multiplied by the number of days in the data retention period:

(average device configuration changes per day) \* (days in retention period)

For example, for a network with 3000 devices, five percent of which are updated daily, and a one year retention period, the expected number of configuration records is 54,750. The calculation is as follows:

 $(5\% * 3000) * 365 = 54,750$ 

The number of devices multiplied by the average number of device configuration changes during the data retention period:

(number of devices) \* (average device configuration changes for the retention period)

For example, for a network with 3000 devices, each of which is updated once every three weeks, and a one year (52 week) retention period, the expected number of configuration records is 52,000. The calculation is as follows:

 $3000 * (52/3) = 52,000$ 

#### <span id="page-5-0"></span>CPU, RAM, Swap Space, and Disk Space Requirements

The tables in this section describe the supported hardware environment for each of the tested managed environment tiers defined in [Maximum Supported](#page-2-0)  [Managed Environment on page 3.](#page-2-0)

To determine the system requirements for your environment, see the table associated with the tier you selected in Table 1. This section includes the following information:

- Table 3, Small Tier System Configuration Requirements
- Table 4, Medium Tier System Configuration Requirements
- Table 5, Large Tier System Configuration Requirements

For additional information about sizing and configuring the database server, consult the database manufacturer's documentation.

| <b>Server</b>                                                      | <b>CPU</b>                                                                                    | <b>Memory</b> | <b>Swap Space</b> | <b>Disk Space</b>                           |
|--------------------------------------------------------------------|-----------------------------------------------------------------------------------------------|---------------|-------------------|---------------------------------------------|
| <b>Separate Application Server</b>                                 | 1 physical CPU with<br>6 cores and 12 logical<br>(virtual) processors<br>with hyper-threading | 16 GB RAM     | $16 \text{ GB}^1$ | $40$ GB                                     |
| Separate Database Server<br>(Oracle or SQL Server only)            | 2 physical CPUs with<br>12 cores and 24<br>logical (virtual)<br>processors                    | 16 GB RAM     | $16$ GB           | 512 GB, Fibre<br>Channel hard disk<br>drive |
| Combined Application Server<br>and Database Server<br>(MySQL only) | 1 physical CPU with<br>6 cores and 12 logical<br>(virtual) processors<br>with hyper-threading | 32 GB RAM     | $16$ GB           | 512 GB, Fibre<br>Channel hard disk<br>drive |

**Table 3 Small Tier System Configuration Requirements**

1. NA on a Solaris system requires a large amount of swap space because of the way the fork() system call works. For example, forking a 24 GB process allocates 24 GB in the swap file, which guarantees space to swap out the new process if necessary. If the 24 GB is not available in swap, the  $fork()$  system call fails.

| <b>Server</b>               | <b>CPU</b>                                                                                                    | <b>Memory</b> | <b>Swap Space</b> | <b>Disk Space</b>                                                                                                    |
|-----------------------------|----------------------------------------------------------------------------------------------------|---------------|-------------------|----------------------------------------------------------------------------------------------------|
| Separate Application Server | 2 physical CPUs with<br>12 cores and $24$<br>logical (virtual)<br>processors                                                                                                    | 32 GB RAM     | $16 \text{ GB}^1$ | 256 GB                                                                                                    |
| Separate Database Server    | Oracle: 2 physical<br>$\bullet$<br>CPUs with 12<br>cores 24 logical<br>(virtual)<br>processors<br>SQL Server: 2<br>$\bullet$<br>physical CPUs<br>with 8 cores and<br>16 logical (virtual)<br>processors | 32 GB RAM     | 16 GB             | Oracle: 600 GB,<br>$\bullet$<br>Fibre Channel<br>hard disk drive<br>SQL Server:<br>$\bullet$<br>400 GB, Fibre<br>Channel hard disk<br>drive |

**Table 4 Medium Tier System Configuration Requirements**

1. NA on a Solaris system requires a large amount of swap space because of the way the fork() system call works. For example, forking a 24 GB process allocates 24 GB in the swap file, which guarantees space to swap out the new process if necessary. If the 24 GB is not available in swap, the fork() system call fails.

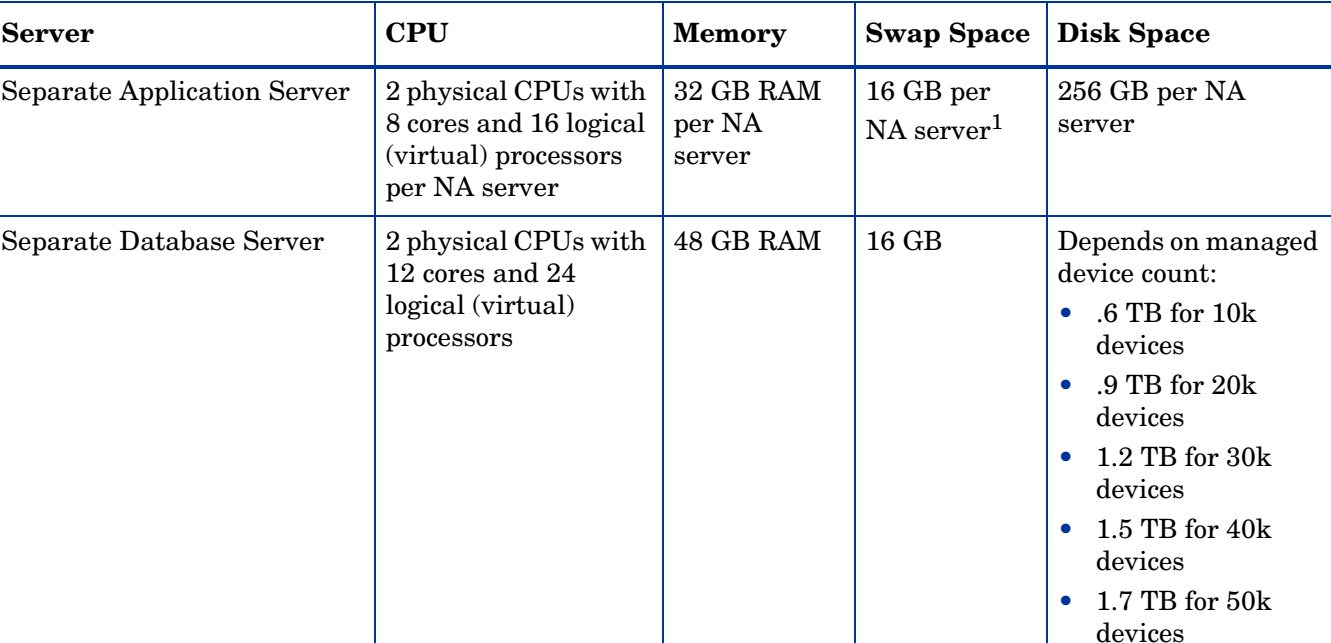

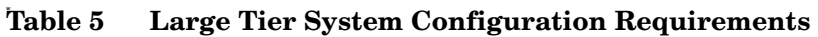

1. NA on a Solaris system requires a large amount of swap space because of the way the fork() system call works. For example, forking a 24 GB process allocates 24 GB in the swap file, which guarantees space to swap out the new process if necessary. If the 24 GB is not available in swap, the fork() system call fails.

#### Network Requirements

When the application and database servers are different systems, the servers should be in the same geographical location (data center), and the network interface cards (NIC) for the connection between the servers must be full duplex with speed of at least 1 Gb/s.

### Port Utilization

HP Network Automation communicates with devices using a combination of protocols and ports. If you use a given protocol, HP Network Automation requires access to the corresponding port. Specifically, if HP Network Automation communicates with devices protected by firewalls, these ports must be open, or you must use an alternative means of communication, such as a HP Network Automation Satellite server. Refer to "Appendix B, Troubleshooting," in the *HP Network Automation 9.10 Upgrade and Installation Guide* for information on allocating ports.

# Operating Systems

The following table specifies the application architecture available on the supported operating systems for NA Core and NA Satellite installations.

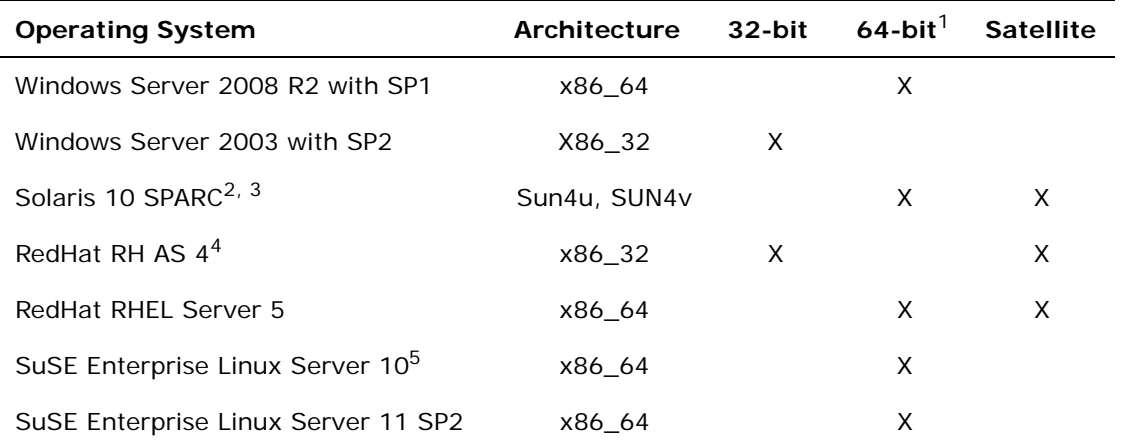

#### **Notes**:

- 1. New installations of HP Network Automation 9.10 must be performed on a supported 64-bit architecture. Upgrades from NA 7.5x, 7.6x, or 9.0x to NA 9.10 must maintain the existing architecture. For example, 32-bit NA 7.60.02 can be upgraded to 32-bit NA 9.10 while 64-bit NA 7.60.02 can be upgraded to 64-bit NA 9.10.
- 2. Before installing HP Network Automation 9.10 on a Solaris 10 platform, you must reconfigure the Syslog server on Solaris 10 to not listen for remote Syslog messages.
- 3. A large amount of swap space is required because of how the *fork()* system call works on Solaris. When you fork a 24 GB process, Solaris allocates 24 GB in the swap file. This guarantees that if the new process needs to be swapped out, it can be. If the 24 GB is not available in swap, the *fork()* system call fails.
- 4. RedHat RH AS 4 is supported for upgrades from HP Network Automation 7.5x, 7.6x, or 9.0x. For new installations of HP Network Automation 9.10, use a supported 64-bit platform such as RedHat RHEL Server 5.
- 5. SuSE Enterprise Linux Server 9 is supported for Satellite environments.

**Note:** RSA device authentication is available on Windows 2003, 32-bit only.

# Tuning Settings

#### JCS Disk Cache

It is recommended to disable the JCS disk cache as described in "Disabling the JCS Disk Cache" in the *NA Administration Guide*.

# Java Virtual Machine Configuration

For all managed environment tiers, the recommended Java virtual machine (JVM) configuration is:

- Initial Java heap size: at least 8 GB (8192)
- Maximum Java heap size: the same value as the initial Java heap size
- Young generation size: one-third of the initial Java heap size

For information about how to configure the NA JVM, see "Configuring the Java Virtual Machine" in the *NA Administration Guide*.

# Maximum Concurrent Tasks

Table 6 lists the recommended configuration for maximum concurrent tasks depending on the managed environment tier.

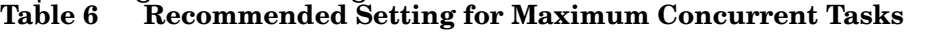

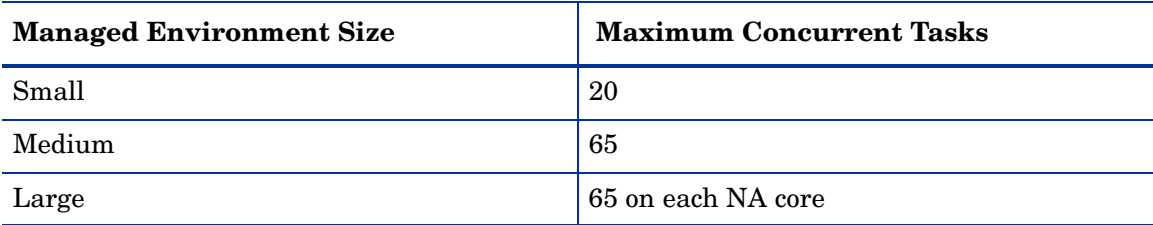

For information about how to configure the maximum concurrent tasks value, see "Tuning the NA Management Engine" in the *NA Administration Guide*.

#### MySQL

It is recommended to configure MySQL to use an unlimited number of threads. For more information, see "Configuring MySQL for NA" in the *NA Administration Guide*.

# **Oracle**

It is recommended to configure the maximum number of processes, sessions, and transactions for the Oracle database relative to the maximum number of concurrent tasks for NA. For more information, see "Configuring Oracle for NA" in the *NA Administration Guide*.

#### SQL Server

At this time, there is no recommended tuning for Microsoft SQL Server with NA.

# <span id="page-11-0"></span>Supported Databases

See the appropriate section for your environment:

- [Databases for Standalone NA Core on page 13](#page-12-0)
- [Databases for Multimaster Distributed System on page 15](#page-14-0)
- [Databases for Horizontal Scalability on page 16](#page-15-0)

#### <span id="page-12-0"></span>Databases for Standalone NA Core

When installing HP Network Automation 9.10, the database can be installed on any platform. The following table describes the supported databases for a standalone NA Core environment.

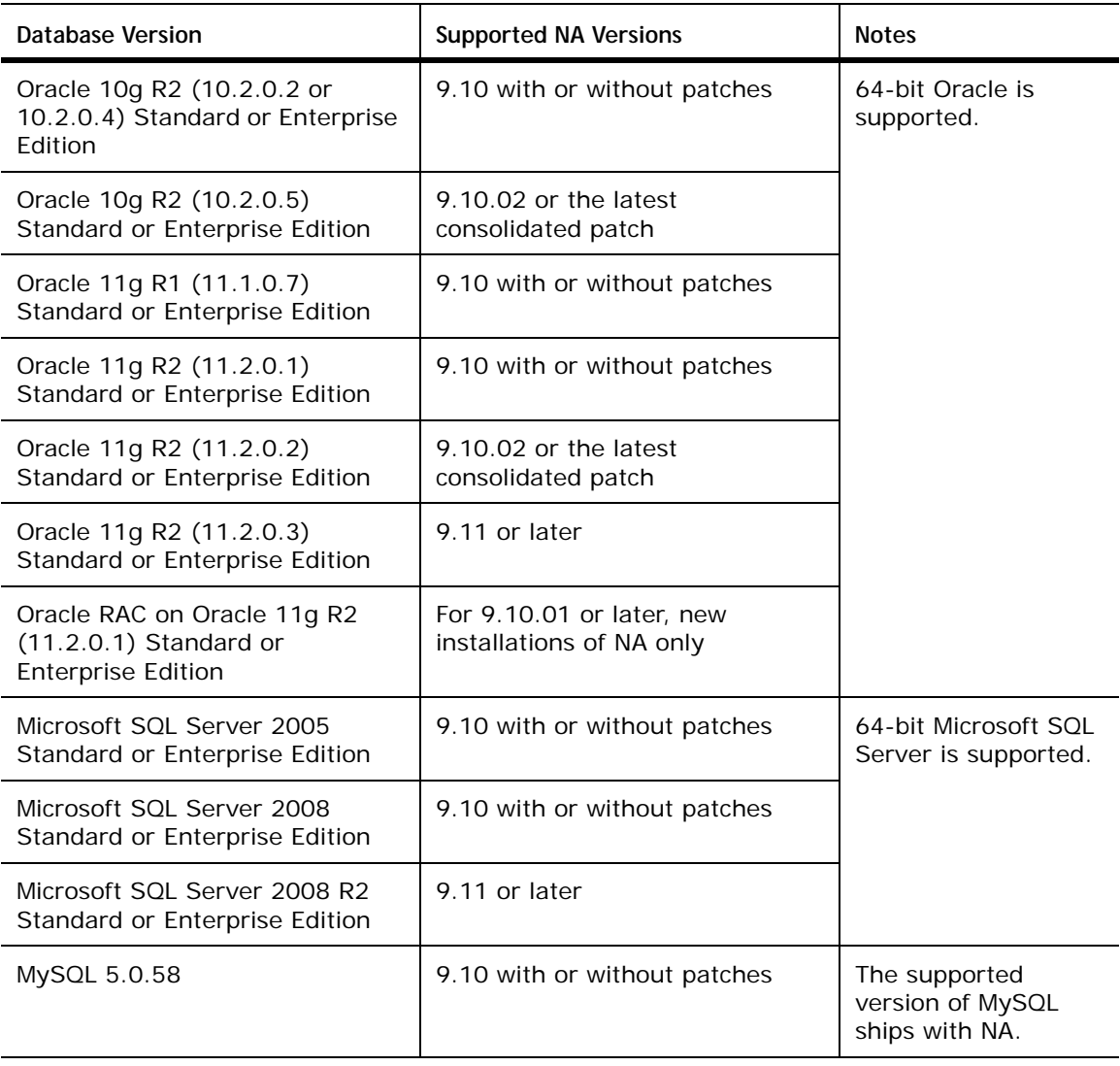

*Standalone NA Core - Supported Databases*

Except for modest deployments without full enterprise scale and performance requirements, the application server and database server should be on separate physical machines. In addition, the database server should be dedicated to HP Network Automation 9.10, rather than serving multiple applications.

**Note:** HP Network Automation does not support the use of Microsoft SQL Server Named Instances.

### <span id="page-14-0"></span>Databases for Multimaster Distributed System

The following table describes the supported databases for a Multimaster Distributed System environment.

| <b>Database Version</b>                                                           | <b>Supported NA Versions</b>                | Limitations                                                                                                    |  |
|-----------------------------------------------------------------------------------|---------------------------------------------|----------------------------------------------------------------------------------------------------|--|
| Oracle 10g R2 (10.2.0.2)<br>or 10.2.0.4) Enterprise<br>Edition                    | 9.10 with or without<br>patches             | No more than five HP Network<br>Automation Cores can be configured<br>together.                                                                     |  |
| Oracle 10g R2 (10.2.0.5)<br><b>Enterprise Edition</b>                             | 9.10.02 or the latest<br>consolidated patch |                                                                                                    |  |
| Oracle 11g R1 (11.1.0.7)<br><b>Enterprise Edition</b>                             | 9.10 with or without<br>patches             |                                                                                                    |  |
| Oracle 11g R2 (11.2.0.1)<br><b>Enterprise Edition</b>                             | 9.10 with or without<br>patches             |                                                                                                    |  |
| Oracle 11g R2 (11.2.0.3)<br><b>Enterprise Edition</b>                             | 9.11 or later                               |                                                                                                    |  |
| Microsoft SOL Server<br>Standard or Enterprise<br>Edition 2005 (SP2 or<br>higher) | 9.10 with or without<br>patches             | No more than two HP Network<br>Automation Cores can be configured<br>together. The maximum number of<br>managed devices should not exceed<br>6,500. |  |
| Microsoft SOL Server<br>Standard or Enterprise<br>Edition 2008                    | 9.10 with or without<br>patches             |                                                                                                    |  |
| MySQL                                                                             | None                                        | MySQL is not supported for<br>Multimaster Distributed System<br>environments.                                                                       |  |

*Mulimaster Distributed System - Supported Databases*

Refer to the *HP Network Automation 9.10 Multimaster Distributed Systems on Oracle User's Guide* or the *HP Network Automation 9.10 Multimaster Distributed System on Microsoft SQL Server User's Guide* for information on configuring a Multimaster Distributed System environment.

# <span id="page-15-0"></span>Databases for Horizontal Scalability

The following table describes the supported databases for a Horizontal Scalability environment.

| <b>Database Version</b>                                                            | <b>Supported NA Versions</b>                          | Limitations                                                                                                    |  |
|------------------------------------------------------------------------------------|-------------------------------------------------------|----------------------------------------------------------------------------------------------------|--|
| Oracle 10g R2 (10.2.0.2)<br>or 10.2.0.4) Standard or<br><b>Enterprise Edition</b>  | 9.10 with or without<br>patches                       | No more than five HP Network<br>Automation application servers can<br>be configured together with a single<br>database. |  |
| Oracle 11g R1 (11.1.0.7)<br>Standard or Enterprise<br>Edition                      | 9.10 with or without<br>patches                       |                                                                                                    |  |
| Oracle 11g R2 (11.2.0.1)<br>Standard or Enterprise<br>Edition                      | 9.10 with or without<br>patches                       |                                                                                                    |  |
| Oracle RAC on Oracle<br>11g R2 (11.2.0.1)<br>Standard or Enterprise<br>Edition     | For 9.10.01 or later, new<br>installations of NA only |                                                                                                    |  |
| Oracle 11g R2 (11.2.0.3)<br>Standard or Enterprise<br>Edition                      | 9.11 or later                                         |                                                                                                    |  |
| Microsoft SQL Server<br>Standard and Enterprise<br>Edition 2005 (SP2 or<br>higher) | 9.10 with or without<br>patches                       | No more than five HP Network<br>Automation application servers can<br>be configured together with a single<br>database. |  |
| Microsoft SQL Server<br>Standard and Enterprise<br>Edition 2008                    | 9.10 with or without<br>patches                       |                                                                                                    |  |
| Microsoft SQL Server<br>2008 R2 Standard or<br><b>Enterprise Edition</b>           | 9.11 or later                                         |                                                                                                    |  |
| <b>MySQL</b>                                                                       | None                                                  | MySQL is not supported for<br>Horizontal Scalability environments.                                                      |  |

*Horizontal Scalability - Supported Databases*

For information on configuring a Horizontal Scalability environment, refer to the *HP Network Automation 9.10 Horizontal Scalability User's Guide*.

# <span id="page-17-0"></span>Authentication

For NA user authentication into the NA user interface, NA has been validated with the following authentication components:

- Microsoft Active Directory on Windows Server 2008 with Domain and Forest function level: Windows 2000
- Cisco Secure Access Control System version 3.1 for TACACS and RADIUS
- Cisco Secure Access Control System version 5.1 for TACACS
- OpenLDAP version 2.4.23
- On the NA application server, RSA Authentication Manager version 6.1 with SecurID Software Tokens version 3.x and SoftID version 3.0.7 or 4.1 (needed for the Windows operating system only)
- Single sign-on from HP Server Automation (HP SA) 9.00
- Single sign-on from HP Operations Orchestration (HP OO) 9.00

For NA user authentication into the command-line interface (through telnet or SSH proxy), NA has been validated with the following authentication components:

- Microsoft Active Directory on Windows Server 2008 with Domain and Forest function level: Windows 2000
- Cisco Secure Access Control System version 3.1 for TACACS and RADIUS
- Cisco Secure Access Control System version 5.1 for TACACS
- OpenLDAP version 2.4.23

For device authentication from NA, NA has been validated with the following authentication components:

- Cisco Secure Access Control System version 3.1 for TACACS and RADIUS
- Cisco Secure Access Control System version 5.1 for TACACS

**Note:** RSA device authentication is available on Windows 2003, 32-bit only.

# <span id="page-18-0"></span>Satellite Configuration

Satellite configurations use HP Server Automation tunnels. Sharing Gateways between HP Server Automation (SA) and HP Network Automation (NA) is supported in SA 7.50 and NA 7.60.

If you are running a HP Network Automation (NA)/HP Server Automation (SA) Satellite co-residency environment, you will need two CPUs, 4 GB RAM, and 128 GB disk space. You can only manage 1,500 servers and 5,000 network nodes. Refer to the *HP Network Automation 9.10 Satellite User's Guide* for information on configuring a Satellite environment.

# <span id="page-18-1"></span>Cross Product Compatibility

The following table provides information on cross product compatibility. Unless otherwise stated, patched versions of NA also integrate with patched or unpatched versions of the products listed here.

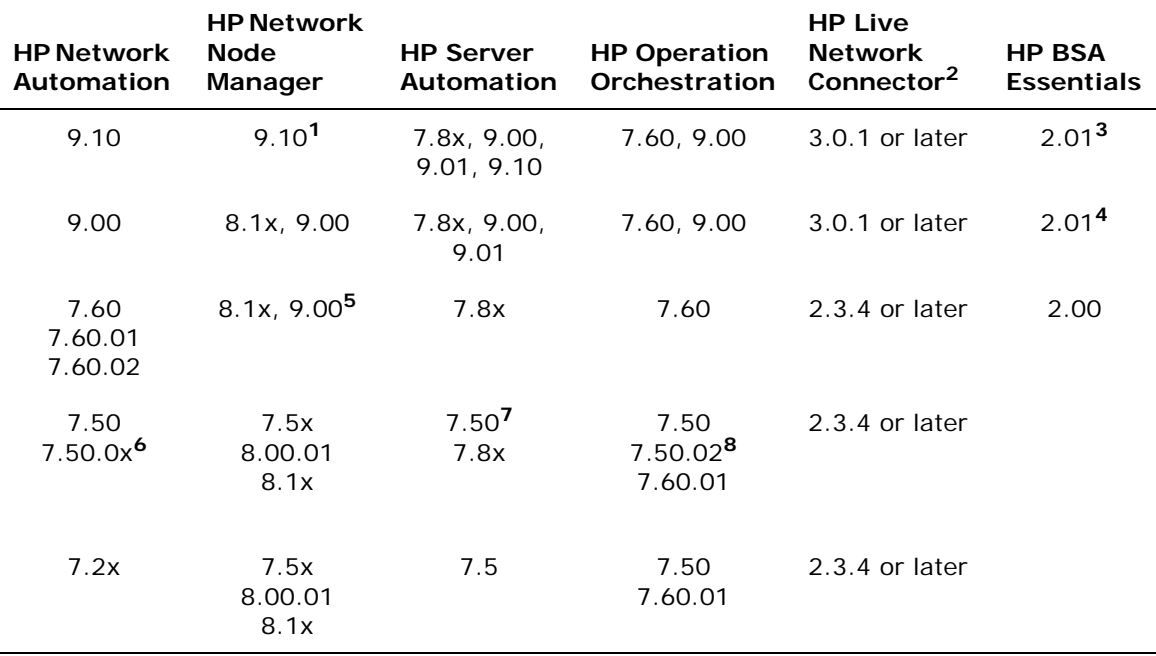

#### **Notes**:

- 1. HP Network Automation 9.10 does not support HP Network Node Manager 8.xx or 9.00.
- 2. The Latest HP Live Network Connector is recommended.
- 3. For NA 9.10 to support HP BSA Essentials 2.01, please contact HP BSA Essentials Support for assistance.
- 4. HP Network Automation 9.00 supports HP BSA Essentials 2.01 with the additional HP BSA Essentials 2.01 hot-fix.
- 5. HP Network Node Manager 9.00 requires HP Network Automation 7.60.02 or above.
- 6. HP Network Node Manager integration with HP Network Automation 7.50x requires a separate patch (HP Network Automation 7.50.xx). To download NA patches, go to: http://support.openview.hp.com/ using your Passport credentials.
- 7. Refer to the HP Server Automation documentation for the requirements to integrate HP Server Automation 7.8x with HP Network Automation 7.50x, 7.60x, 9.00, and 9.10.
- 8. HP Operation Orchestration 7.50 Content Flows do not support HP Network Automation 7.60. HP Operation Orchestration 7.50.02 is required.

# <span id="page-19-0"></span>Virtual Environments

If you are running HP Network Automation 9.10 in a virtual environment, review the guidelines in the *HP Network Automation 9.10 Upgrade and Installation Guide*.

Keep in mind that HP Network Automation can be network intensive. As a result, if you have many virtual machines sharing a virtual switch and network interface card, you could experience unexpected behavior, including time-outs and failed tasks. In addition, each virtual environment is different and could function differently under loads with shared VM Guests. The HP Network

Automation VMware Guest system requirements should, at a minimum, be double that of standalone server requirements.

**Note:** HP does not require customers to recreate and troubleshoot every product issue in a non-virtual environment. However, HP reserves the right to request that customers diagnose certain issues in a native, certified operating system environment without the virtual image. HP will only make this request when there is reason to believe that the virtual environment is a contributing factor to the issue.

# <span id="page-20-0"></span>Web Browsers

#### General Web Browser Requirements

- Any Window Popup Blockers must be disabled for the browser.
- Cookies must be enabled for the browser.

#### Supported Web Browsers

- Mozilla Firefox 3.x
- Internet Explorer 7.x and higher

**Note:** Mozilla Firefox 4.0 and later are not supported.

**Note:** Third-party products mentioned in this documentation are manufactured by vendors independent of HP. HP makes no warranty, implied or otherwise, regarding the performance or reliability of these products. We provide third-party contact information to help you find technical support. However, third-party contact information is subject to change without notice and, therefore, HP can in no way guarantee the accuracy of this contact information.

# <span id="page-21-0"></span>Internationalization and Localization Support

HP Network Automation 9.10 can be installed on an operating system running under the following non-English locales or character sets:

- UTF-8
- GB2312 for Simplified Chinese
- Shift-JIS for Japanese
- EUC-KR for Korean

**Note:** To switch the locale of an English Win03 platform to Asian languages, the DBCS support must first be installed.

During HP Network Automation installation, you are prompted to select a Collation Type when configuring a new Microsoft SQL Server database. The goal is to facilitate the use of HP Network Automation, regardless of your native language, writing system, and cultural conventions.

Microsoft SQL Server collation dictates the character set that is stored in the database. For example, if you select a Chinese collation, you can only enter Chinese characters, not Japanese, Korean, and so on. Keep in mind, however, you can always enter Latin characters regardless of the collation type you select.

HP Network Automation 9.10 supports the following collections other than SQL\_Latin1\_ General\_CP1\_CI\_AS:

- Chinese\_PRC\_CI\_AS
- Japanese\_CI\_AS
- Korean\_Wansung\_CI\_AS

When using HP Network Automation globalization support with Oracle, you must specify the appropriate database character set when creating a new Oracle database. In addition, if the language you select is double-byte encoded, for example Chinese, Korean, or Japanese, you might also want to set the NLS\_LENGTH\_SEMANTICS initialization parameter to "CHAR", so that your one DBCS character will be counted as "one" instead of "two".

**Note:** Please refer to your Oracle documentation for detailed information on setting parameters when creating a new Oracle database.

HP Network Automation 9.10 supports UTF-8 non-English Oracle locales. HP Network Automation 9.10 does not support any language other than English when MySQL is used as the back-end database.

As a result of the language you select, you can enter the following information into HP Network Automation in that language:

- Comment fields
- Description fields
- Custom data labels
- Most name and text fields, such as device location and vendor

You can search on single and multi-byte character sets, as long as the field being searched accepts them. You can also import and export configuration policies that contain single and multi-byte character sets.

For more information on collation, refer to your DBMS documentation.

# <span id="page-23-0"></span>Additional Applications

You will need access to the following applications:

### Required

• Adobe® Flash Player 9.x and above for the browser.

# Optional

- Adobe® Acrobat Reader™ version 4.0 or higher if you are viewing HP Network Automation documentation from the HP Network Automation server.
- Microsoft Excel 2000 or higher, if you are viewing Summary Reports from the HP Network Automation server.
- ActivePerl 5.8.x (for Windows)
- Perl 5.8.x (for Solaris and Linux)
- Perl Net::SSH::Expect module (for using the Connect module with SSH)

**Note:** The HP Network Automation Convert-to-Perl script feature uses Perl.

**Note:** Third-party products mentioned in this documentation are manufactured by vendors independent of HP. HP makes no warranty, implied or otherwise, regarding the performance or reliability of these products. We provide third-party contact information to help you find technical support. However, third-party contact information is subject to change without notice and, therefore, HP can in no way guarantee the accuracy of this contact information.

# <span id="page-24-0"></span>We appreciate your feedback!

If an email client is configured on this system, by default an email window opens when you click *[here](mailto:ovdoc-nsm@hp.com ?Subject=Feedback on NA Support Matrix, October 2012 (9.11)&body=Feedback:)*.

If no email client is available, copy the information below to a new message in a web mail client, and then send this message to **ovdoc-nsm@hp.com**.

**Product name and version:** NA 9.11

**Document title:** *NA Support Matrix, October 2012*

**Feedback:**